# МІНІСТЕРСТВО ОСВІТИ І НАУКИ УКРАЇНИ Львівський національний університет імені Івана Франка Економічний факультет Кафедра статистики

### **Затверджено**

На засіданні кафедри статистики економічного факультету Львівського національного університету імені Івана Франка (протокол № 1 від 29 серпня 2022 р.)

Завідувач кафедри проф. Матковський С.О.

Силабус з навчальної дисципліни

### **"Бізнес-аналітика засобами Excel та Power BI",**

що викладається в межах ОПП (ОПН) "Економічна аналітика та бізнесстатистика" першого (бакалаврського) рівня вищої освіти для здобувачів зі спеціальності 051 "Економіка"

## **Силабус курсу** Бізнес-аналітика засобами Excel та Power BI **2022-2023 навчального року**

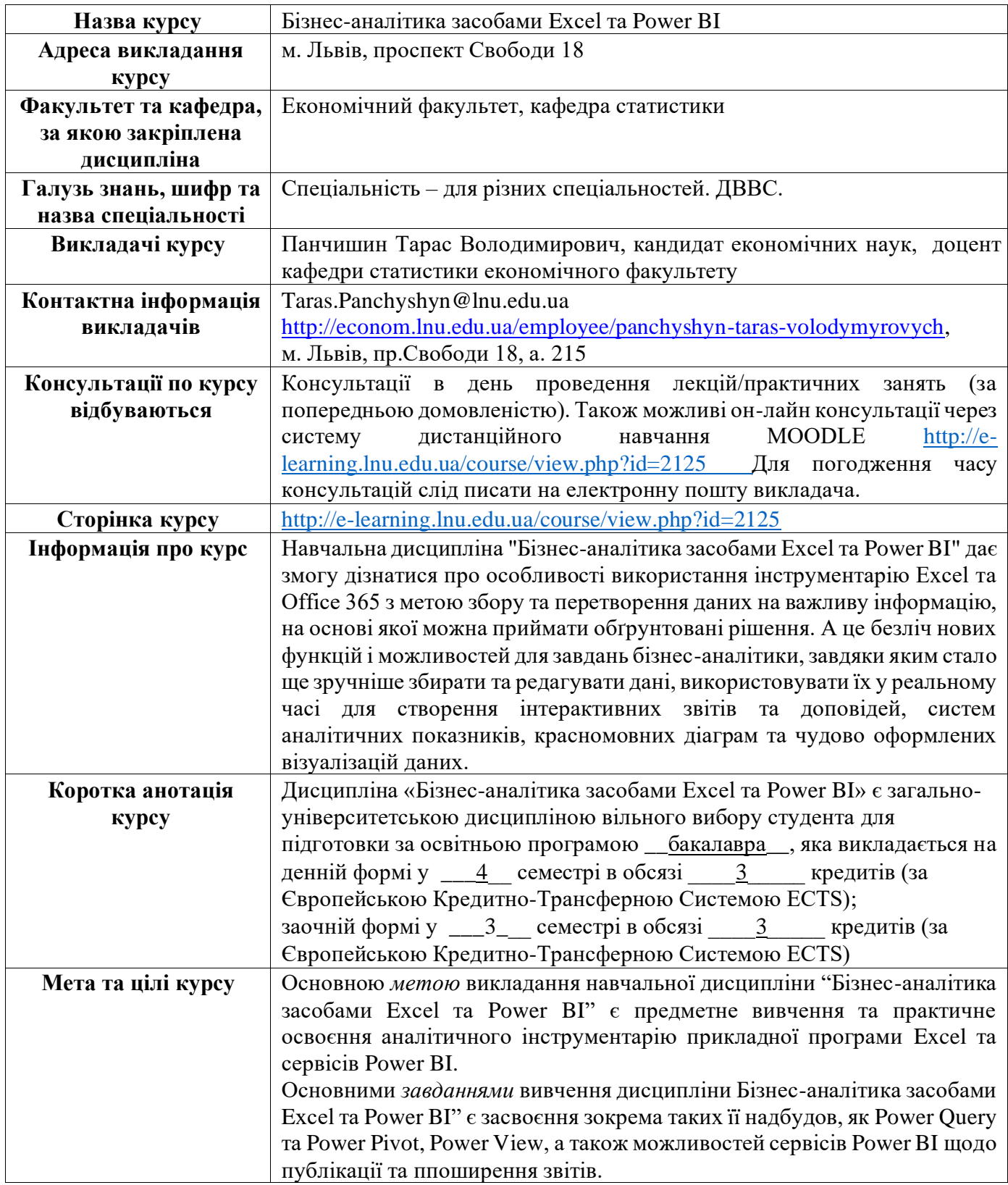

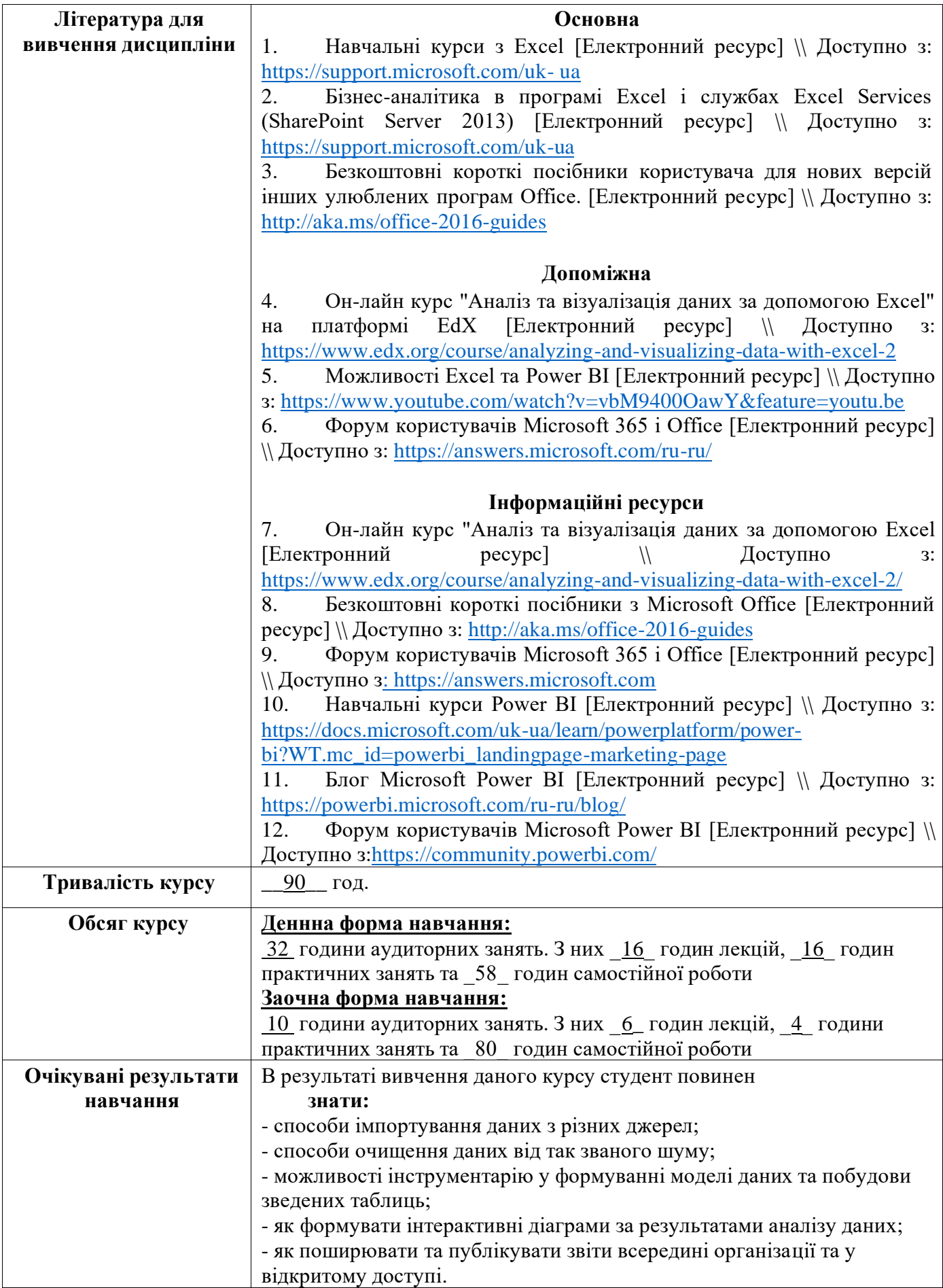

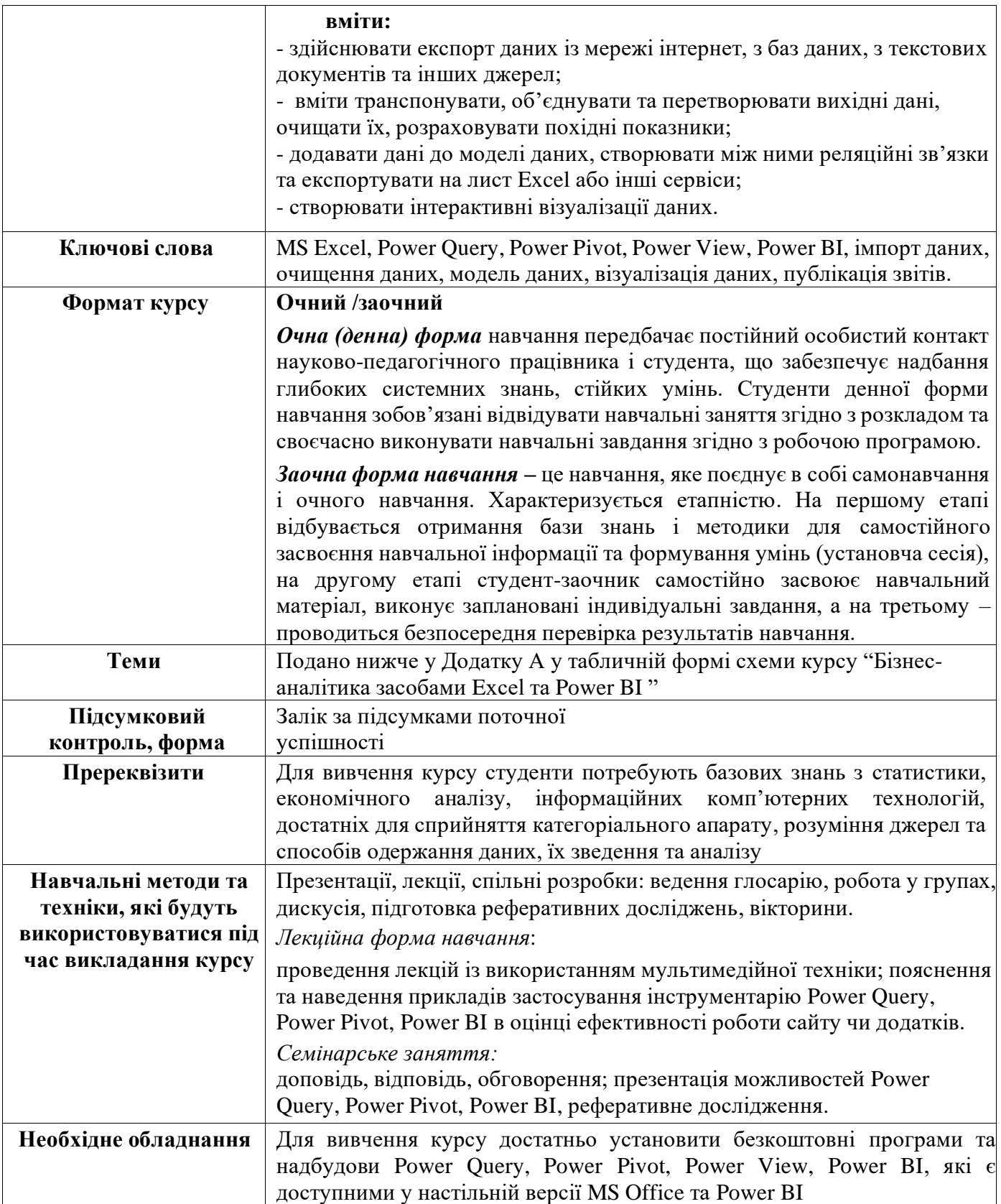

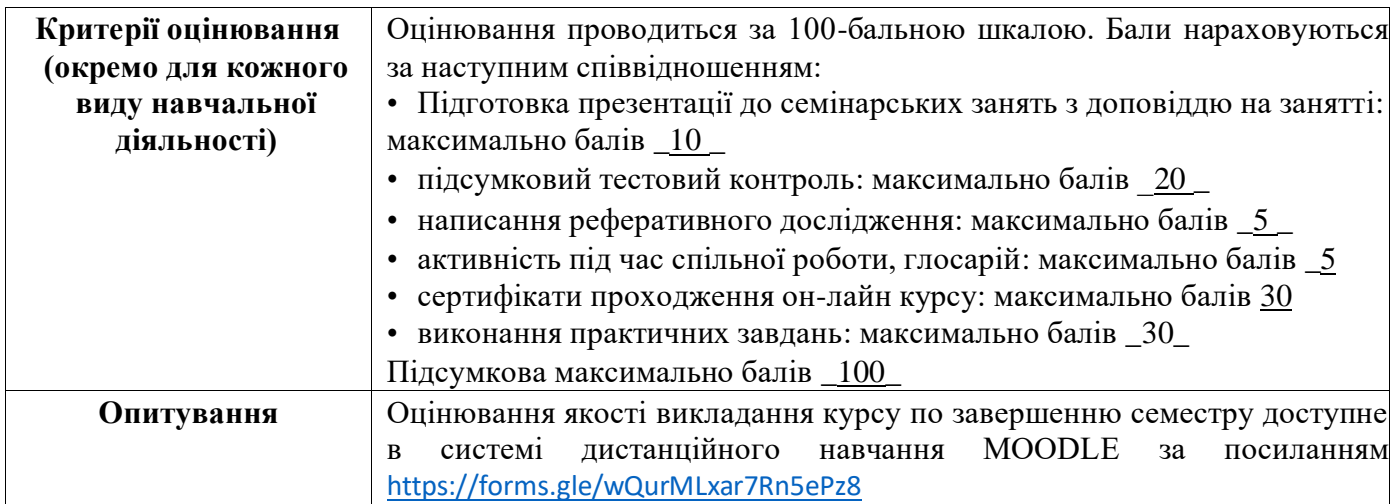

#### Додаток А

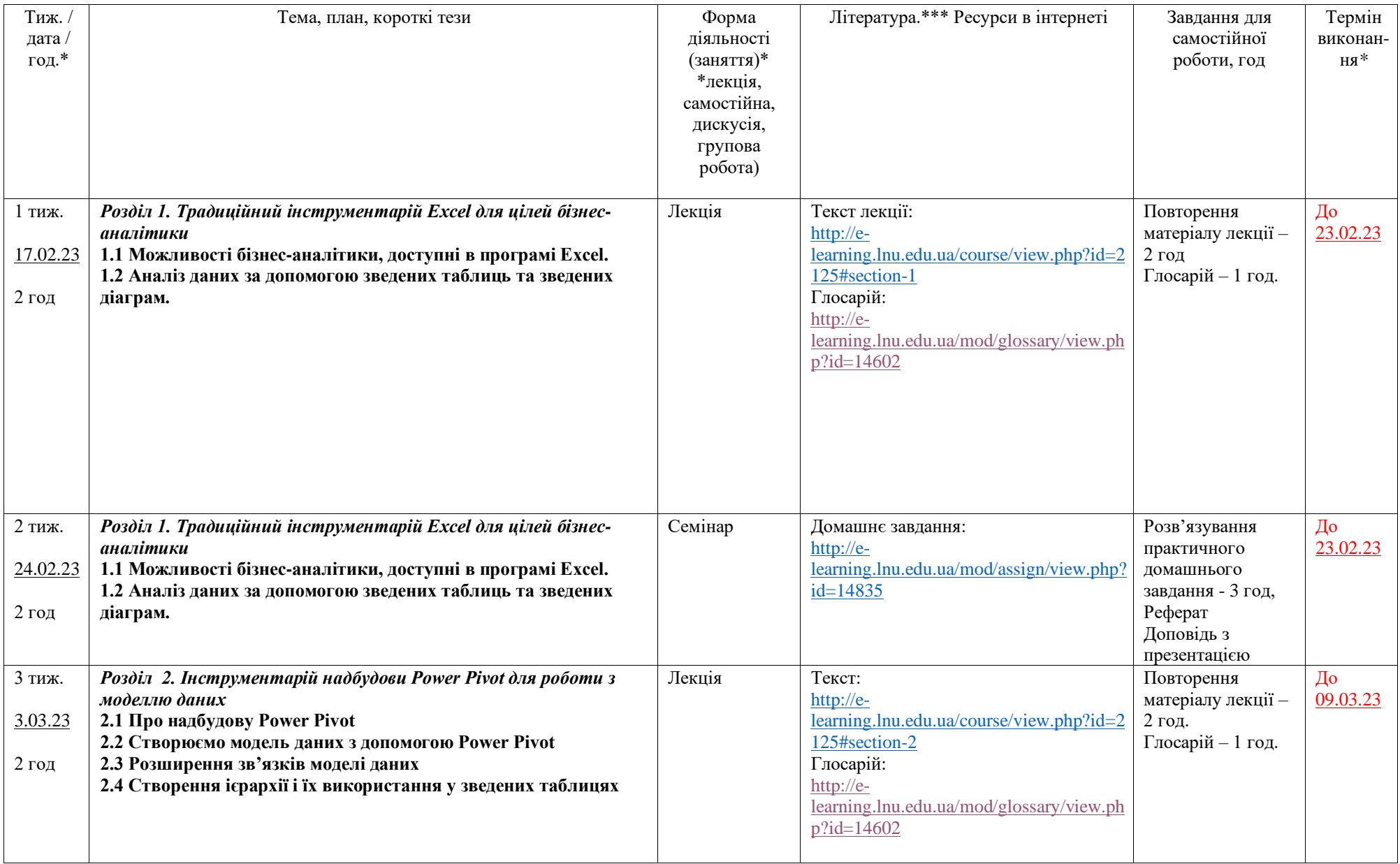

Додаток А

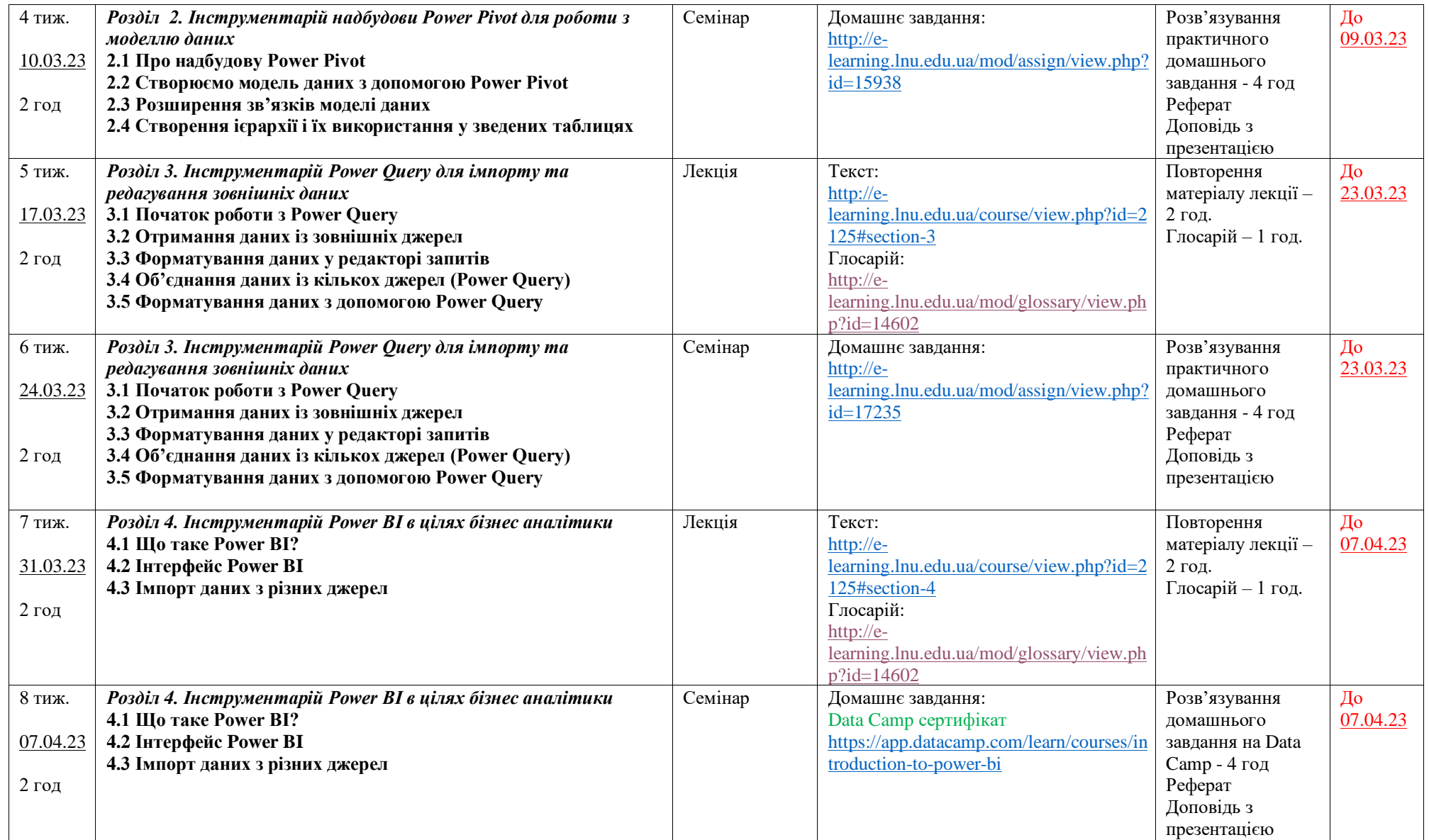

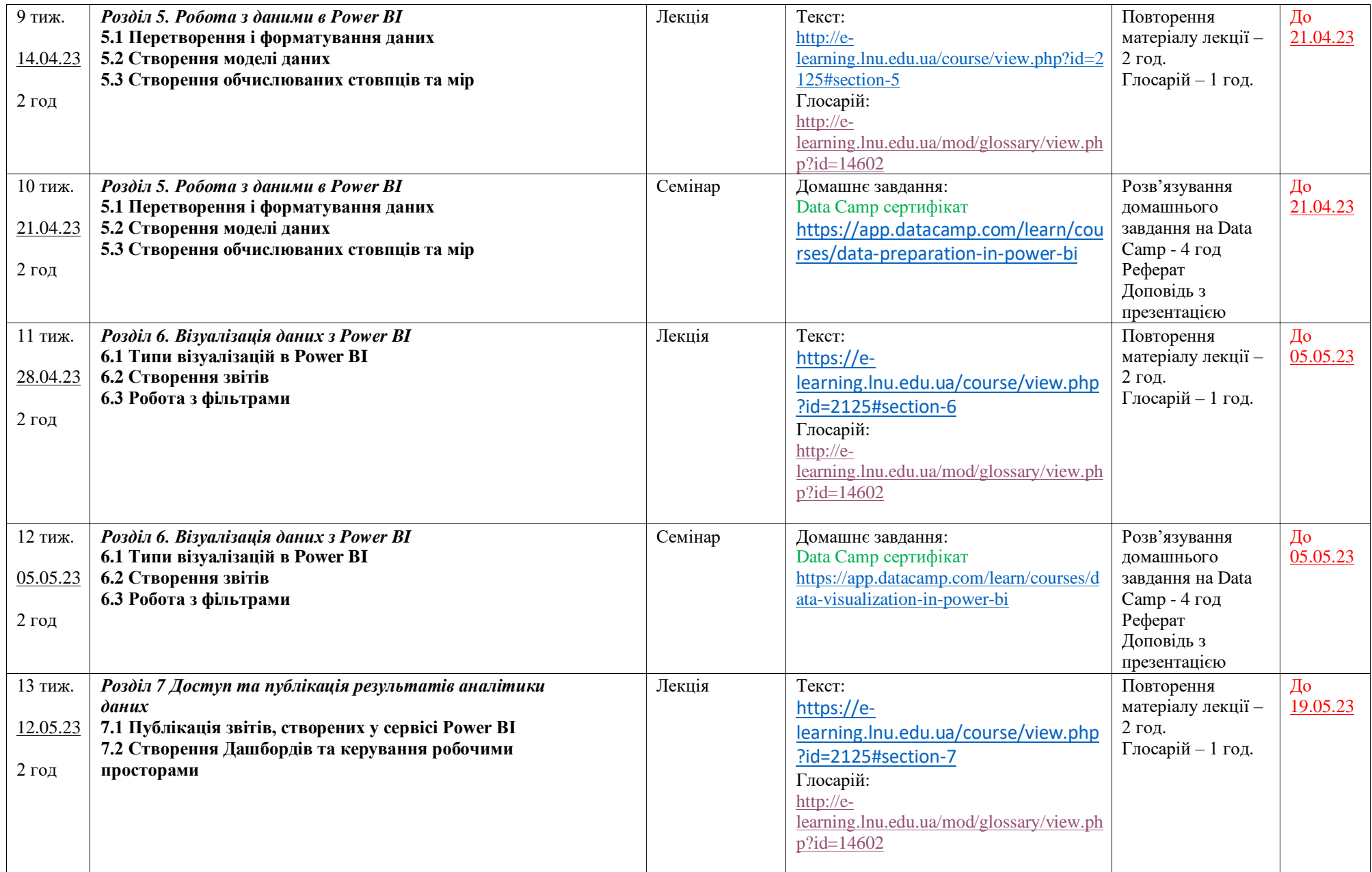

Додаток А

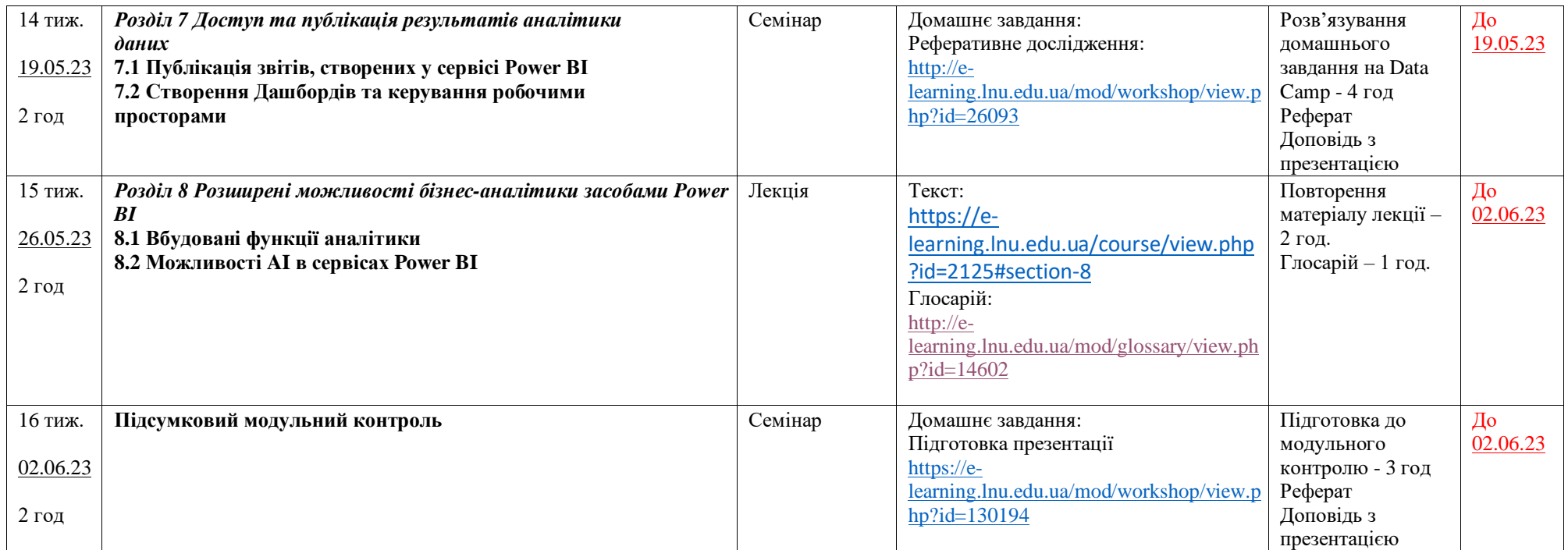

• терміни можуть змінюватися відповідно до змін у розкладі